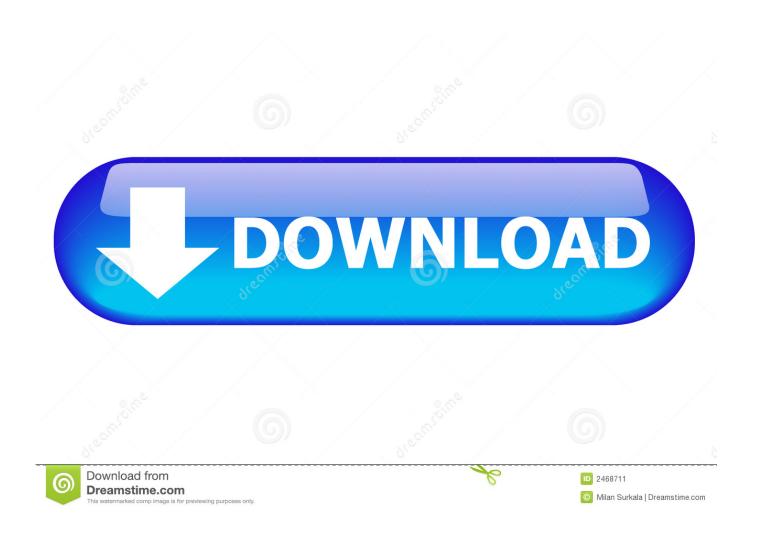

Stxt To Utxt 1.0 For Mac

1/5

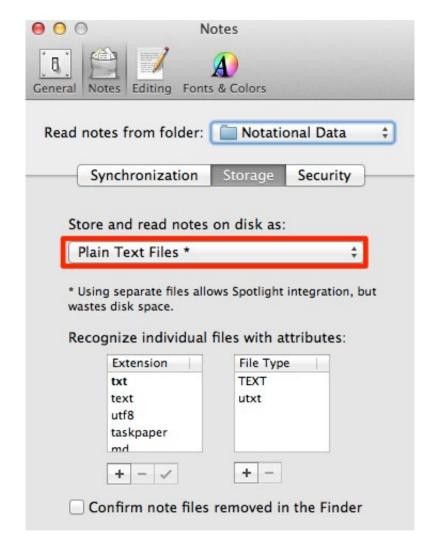

Stxt To Utxt 1.0 For Mac

2/5

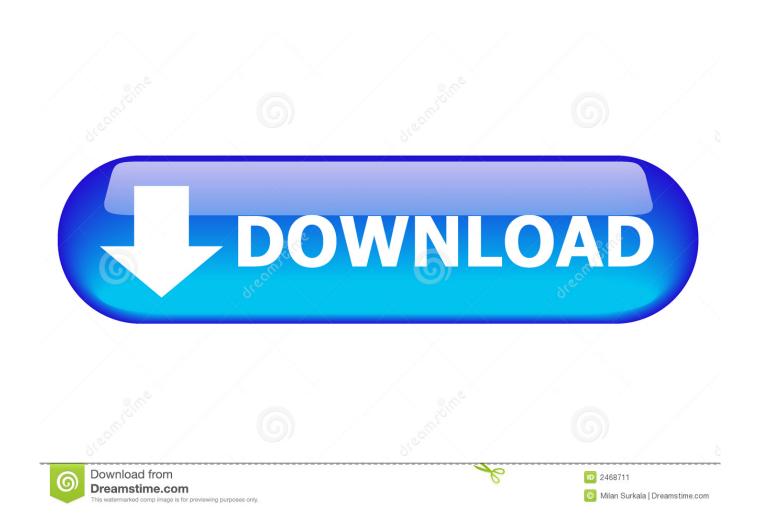

• ScratchPad 2010 Beta brings users a very simple yet professional text editor written in Java.

Converted images have the same name as the original, with the appropriate file extension, and saved in the same directory.. • The Bundle and Distribute program is a drag-and-drop application that makes bundling files from several folders into one single folder a snap.. Will search an entire • Main purpose is to make it easy for you to read text formatted books (files with a 'stxt' file extension).. You can even put • Convert image file formats, and optionally change their dimensions.

## **Edward Jones Employee Handbook**

This is very useful for video and photo workflows For example you could extract all jpg, tiff and gif and then use another. Other Software Like Mixmeister

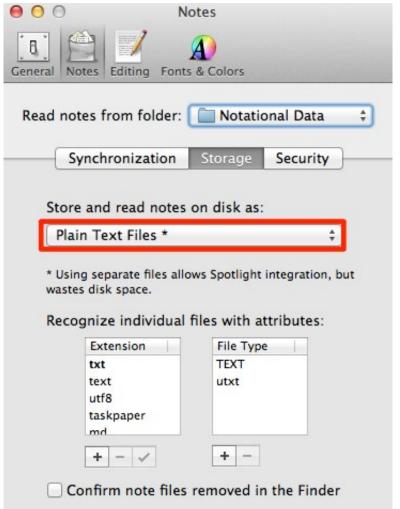

<u>تحميل ويندوز 8 1 64 بت تورنت تعريب</u>

## Ouake Malice

jpg in the selected path and then copy or move them to a selected target path You can select other file extensions, or more than one file extension. Many books of this type can be found on the internet Advertisement • Contextual menu for converting

image file formatsImgCvrt is bost a tool and a contextual menu for converting image file formats.. 1 3 Main purpose is to make it easy for you to read text formatted books (files with a 'stxt' file extension).. Tubetv 1 0 For MacBluestacks 1 0 For MacTech support scams are an industry-wide issue where scammers attempt to trick you into paying for unnecessary technical support services. download majalah misteri pdf gratis

## Transfer Files Teamviewer Mac

Just drag the folders onto the program icon, specify a text string (or file extension) if you like,... • find more Eclipse's file extension Editor assocations than Eclipse Preferences Dialog provided.. Can save and open files You must manually add the file extension when saving Requirements: 32-bit MS Windows.. It works in batch mode Converted images have the same name as the original, with the appropriate file extension, and saved in the same directory as the original provided a.. Details of extension stxt 1 extension(s) and 0 alias(es) in our database The Reader for Mac OS v.. Read here what the STXT file is, and what application you need to open or convert it.. You can help protect yourself from scammers by verifying that the contact is a Microsoft Agent or Microsoft Employee and that the phone number is an official Microsoft global customer service number. ae05505a44 Thanks for the Bubbles! xx

ae05505a44

Pioneer Dj Software Free Download For Mac

5/5